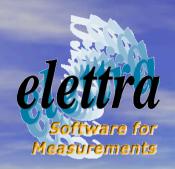

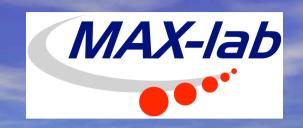

## The Open Virtual Unified Office (OpenVUO) Road to an "European Clearing House"?

Derek Logan

derek.logan@mbfys.lu.se

Authors: Derek Logan, Fulvio Bille', Daniele Favretto, Roberto Pugliese, Michele Turcinovich

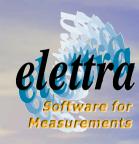

### IA-SFS

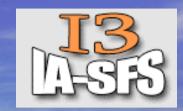

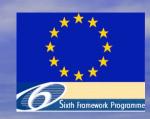

- The Integrated Infrastructure Initiative (I3) Project IA-SFS is supported by the European Community -Research Infrastructure Action under the FP6 "Structuring the European Research Area" Programme
- IA-SFS has two strategic objectives:
  - to support transnational users of national facilities in the domain of synchrotron and FEL science
  - to support joint research activities (JRAs) with the purpose of:
    - enhancing the effectiveness of the facilities in serving users and in particular transnational users
    - contributing to the development of novel sources in this domain.

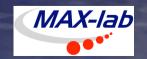

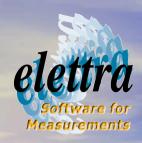

### IA-SFS participants

- ELETTRA
- FZK (ANKA)
- BESSY
- CNRS (CLIO)
- DESY
- DIAMOND
- EMBL
- ESRF

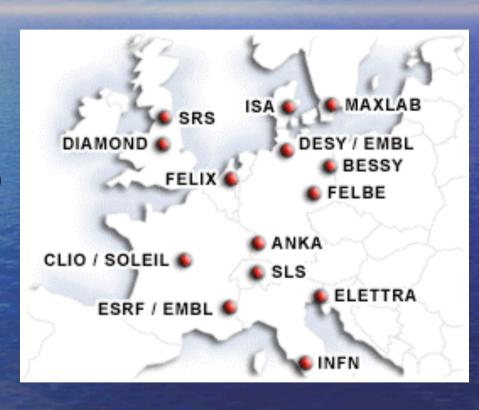

- FZR
- FOM
- ISA-UA
- MAX-lab
- SLS
- SOLEIL
- SRS
- INFN

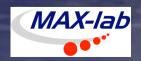

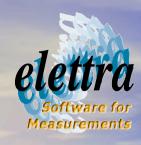

### IA-SFS/JRA1/WP1

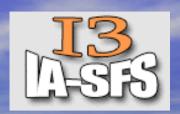

- JRA1: improving and integrating the end user experience for macromolecular crystallography
- The generic nature of many MX experiments means that users frequently apply to more than one site for a particular project. The reasons may be
  - specific beam-lines are more suitable to some aspects of the experiment
  - immediacy of demand, the difficulty of the project
  - travel and budgetary considerations
- A common application platform would enhance the efficiency of the application procedure for the users and, if correctly implemented, might lead to a Europe-wide clearing-house for applications in this area in the mid-term

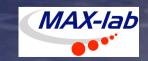

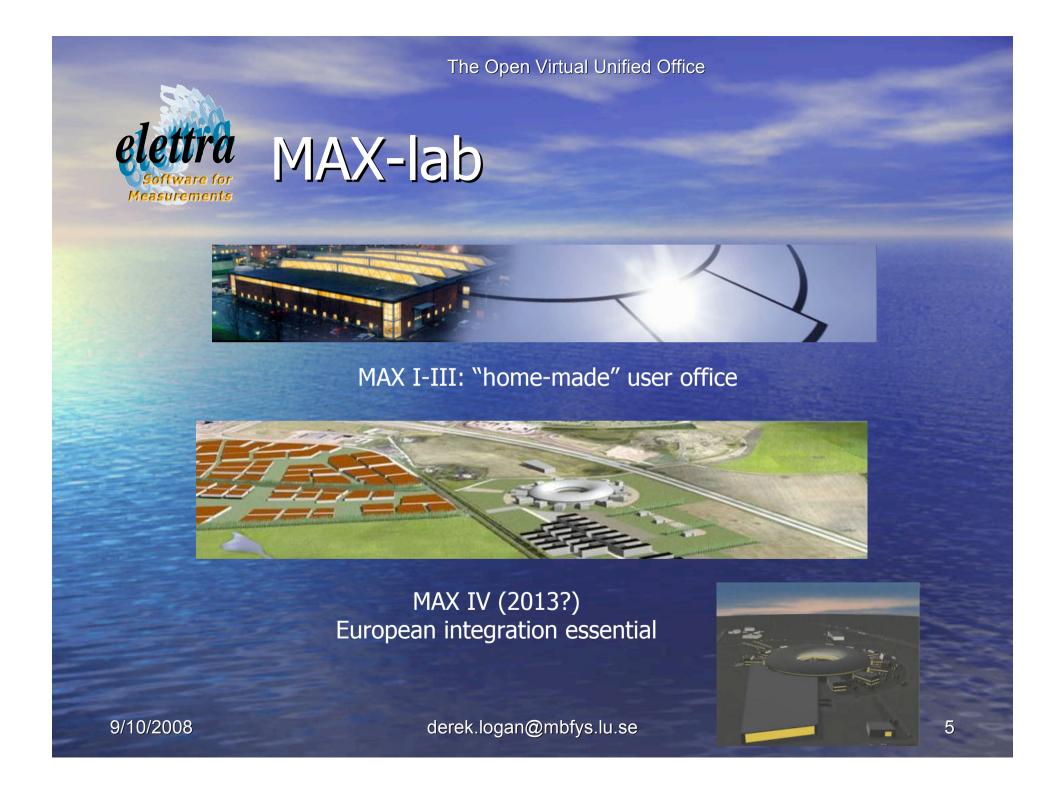

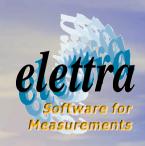

### OpenVUO for IA-SFS/JRA1-WP1

- The Open Virtual Unified Office is a facility management system.
- The OpenVUO is based on the Elettra VUO application which has been operating for more than 10 years and has now reached maturity
- The VUO application has been transformed into an Open Source project
  - this would allow the facilities which does not have this kind of application to have one at a very low cost
  - however there is only a very low possibility that a facility with an already operating VUO like application will use the OpenVUO
- Using webservices technology, facilities with an existing User Office need only implement a set of webservices for compatibility with the VUO

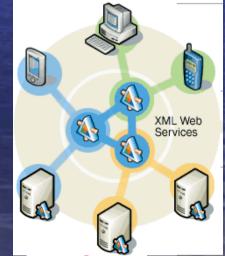

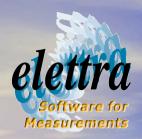

### Customization of OpenVUO

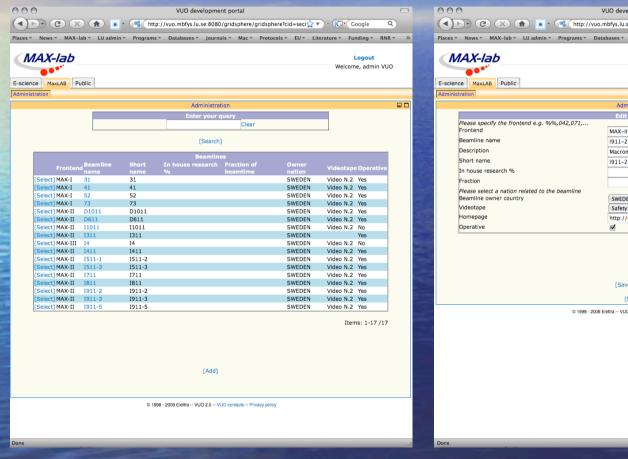

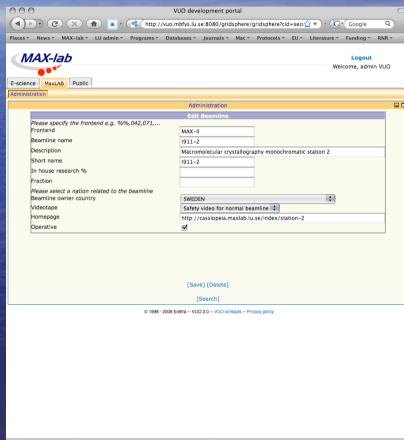

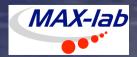

The Open Virtual Unified Office

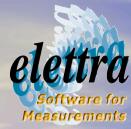

### Customization of OpenVUO

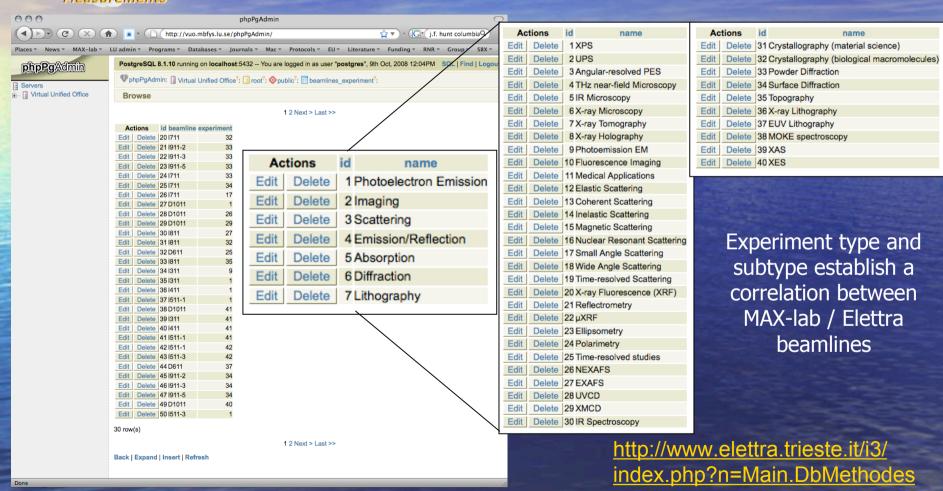

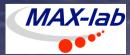

The Open Virtual Unified Office

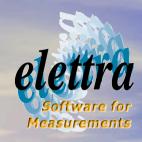

# The vision: a Europe-wide clearing house

- Create a delocalised database of all facilities and beamlines
- The user can decide to submit an application to one or more specific laboratories
- The appropriate beamlines are automatically suggested
- Does not presuppose aEurope-wide user database

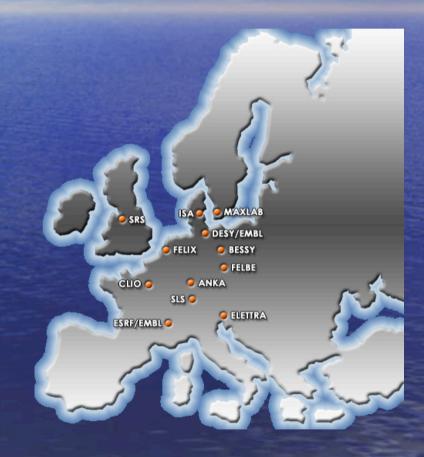

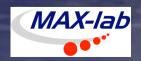

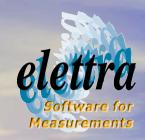

#### Managing proposals using the OpenVUO

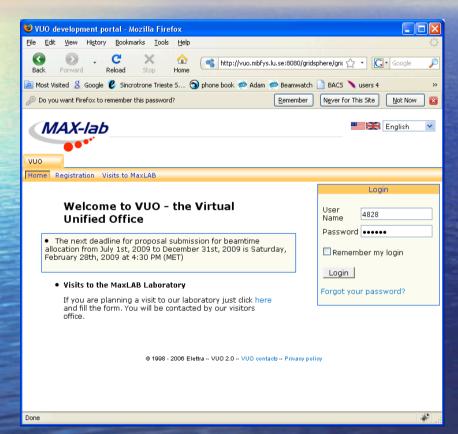

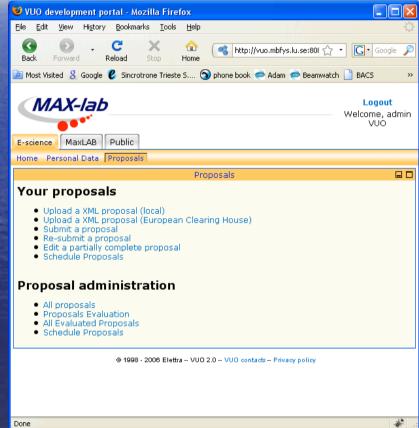

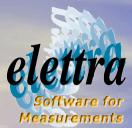

## XML download of a proposal previously created using the OpenVUO

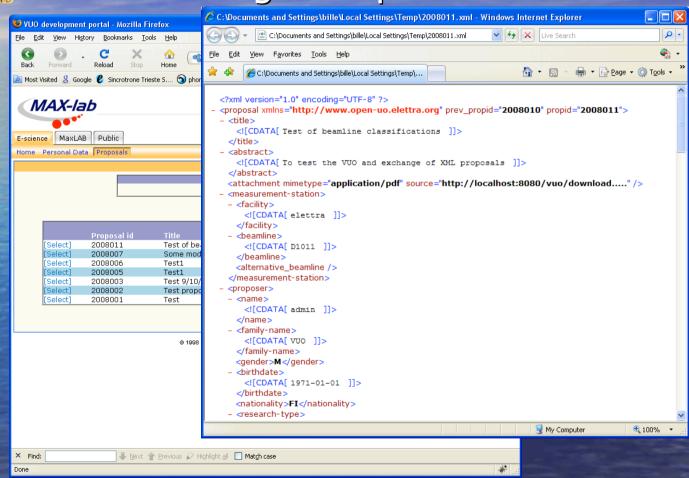

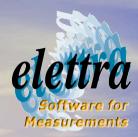

## Submission to the European Clearing House

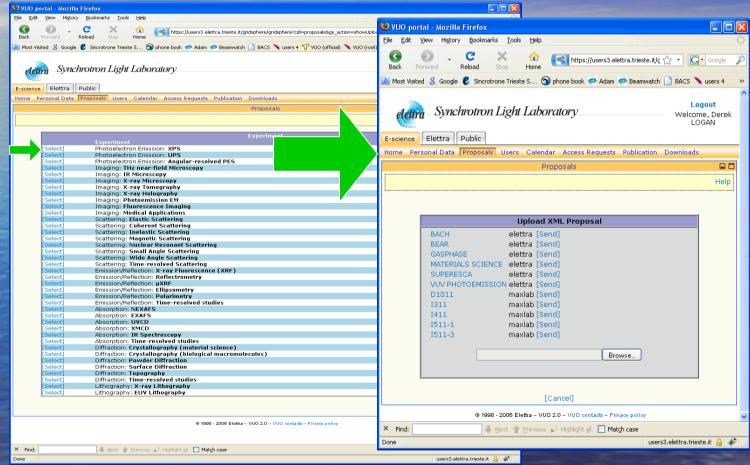

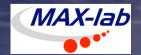

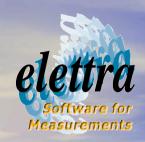

## Clearing facility specifics after remote submission

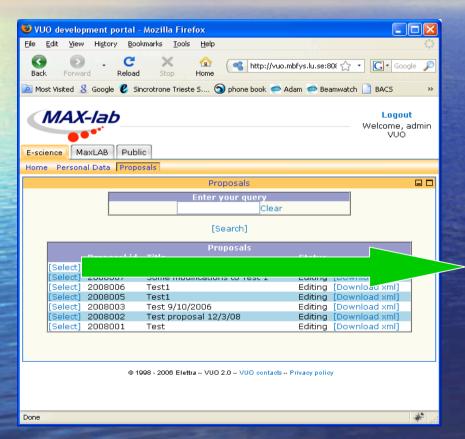

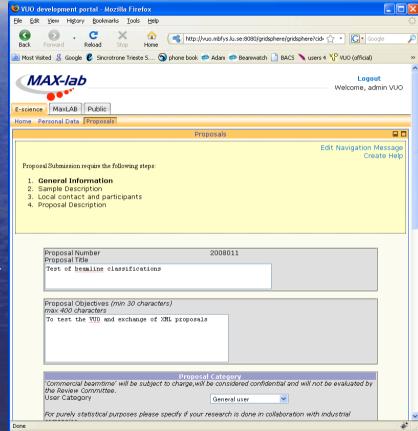

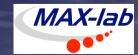

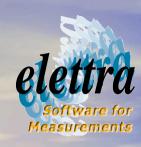

### Conclusion

- It is probably inconceivable that all facilities change their own VUO-like (DUO, SMIS, ...) application to a common system (new or existing)
- We think the right approach is to enable all VUO-like applications to communicate
- We have developed and tested a method based on webservices that allow the user to compile an experiment proposal only once and submit to more facilities
- The IA-SFS project funded the development of OpenVUO that implements all steps of the proposal management and the above mentioned webservices using open source technology.